### Aprendizado de Máquina

# **Regressão**

Eduardo R. Hruschka

# **Agenda**

- Árvores
- Random Forests
- k-Nearest Neighbors
- LASSO (Least Absolute Shrinkage and Selection Operator)
- Avaliação de Modelos

#### Recapitulando – modelagem via árvores

- Procedimento idêntico àquele para construir árvores de classificação, exceto pela função objetivo de otimização:
	- Trocar entropia/gini pelo erro quadrático;
- Particionamento recursivo dos dados;
- Considerar todos os valores de todas as variáveis na construção do modelo;
- Selecionar par de variável-valor que produza o melhor ajuste à variável dependente;
- Se *X*<*V1* então enviar a tupla para o ramo esquerdo, caso contrário pro direito;
- Repetir o processo em cada um dos nós gerados, gerando uma árvore.

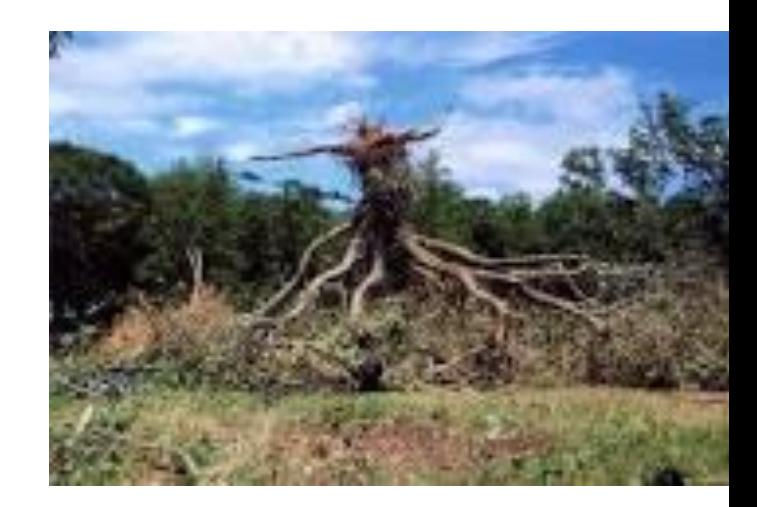

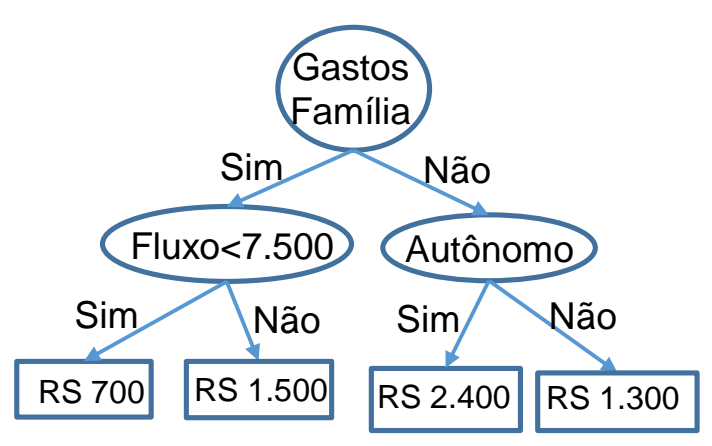

### Árvores de Regressão - exemplo

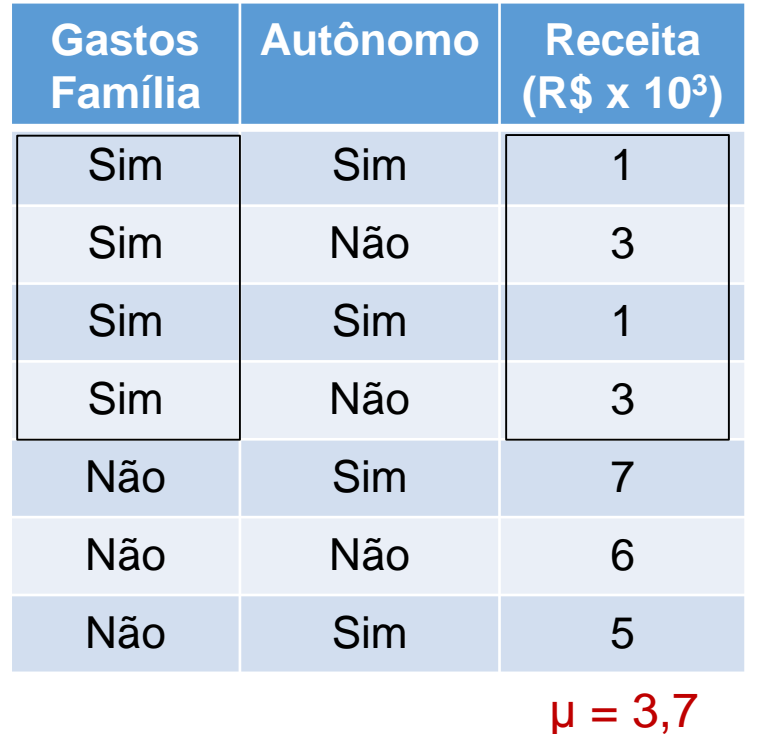

 $MSE = [(3,7-1)^{2}+(3,7-3)^{2}+...+(3,7-5)^{2}]/7$  $MSE = 4.78$ 

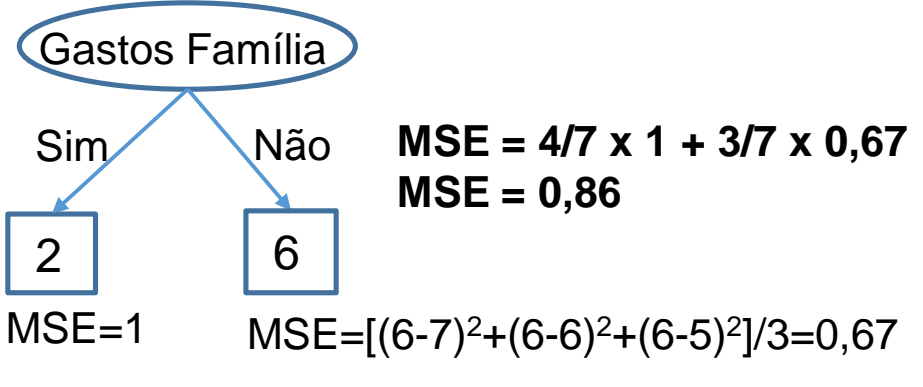

#### **Exercício**:

- Realizar o teste para o atributo "Autônomo".

- Após testar todos os atributos, escolhe-se o melhor (MSE);

- Atributos contínuos e ordinais são ordenados e testados por pontos de corte:

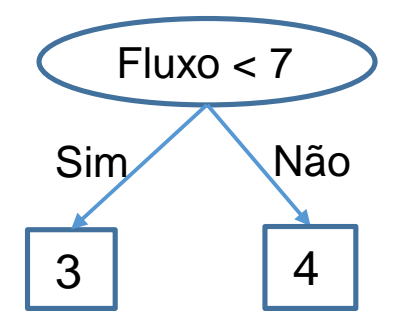

#### Cuidado com o superajuste

• Uma abordagem prática envolve controlar via validação cruzada, separando parte do conjunto de treinamento para otimizar a profundidade da árvore:

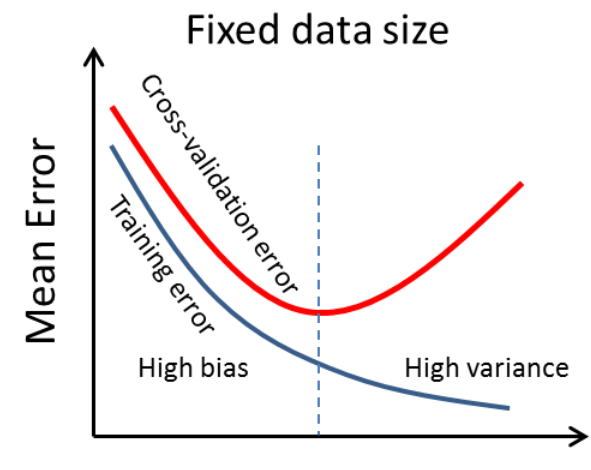

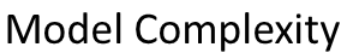

#### Dados

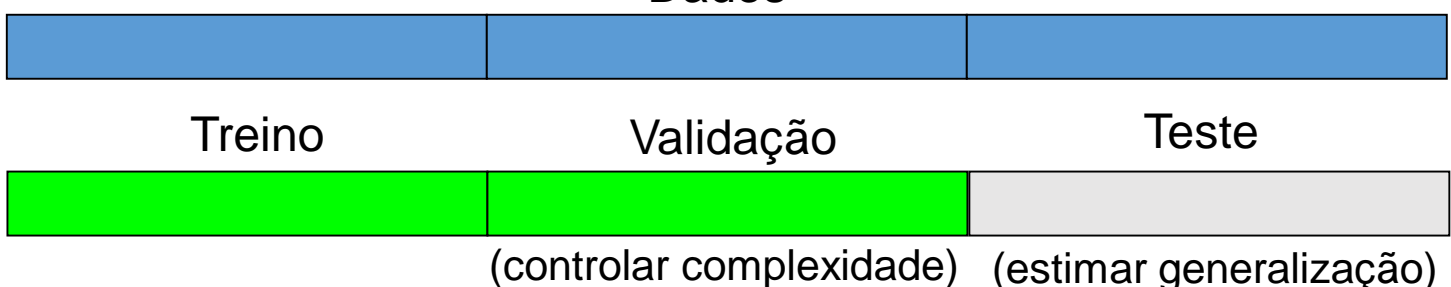

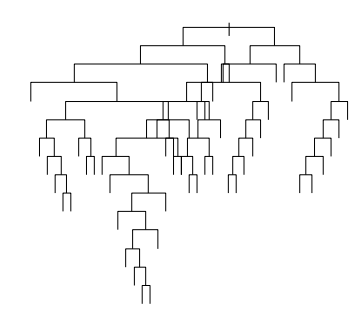

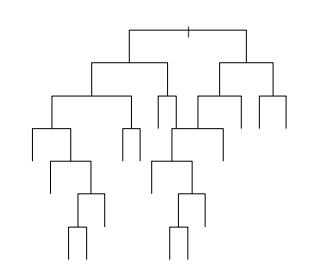

#### Vantagens das árvores de regressão

- Modelo não paramétrico (não presume f.d.p!);
- Realiza seleção de atributos automaticamente;
- Lida com atributos binários, categóricos, ordinais e contínuos;
- Descobrir regras que mostram interações entre variáveis;
- Lida com valores ausentes;
- Pouco sensível a outliers na variável dependente;
- Util para análise exploratória de dados;
- Serve para categorizar variáveis e.g., idade (jovem, adulto, velho) em função da correlação com a variável dependente (e.g., renda).

#### Desvantagens das árvores de regressão

- Modelo obtido é uma "*step function"*;
	- Pode ser melhorado com regressores lineares nos nós folha.
- Problemas complexos requerem árvores complexas;
	- –Perde-se a interpretabilidade.
- Modelos instáveis
	- –Flutuações amostrais podem resultar em árvores bem diferentes;
	- $\triangleright$  Problemas difíceis? Plante uma floresta!
	- *Random Forests* ou *Boosting*.

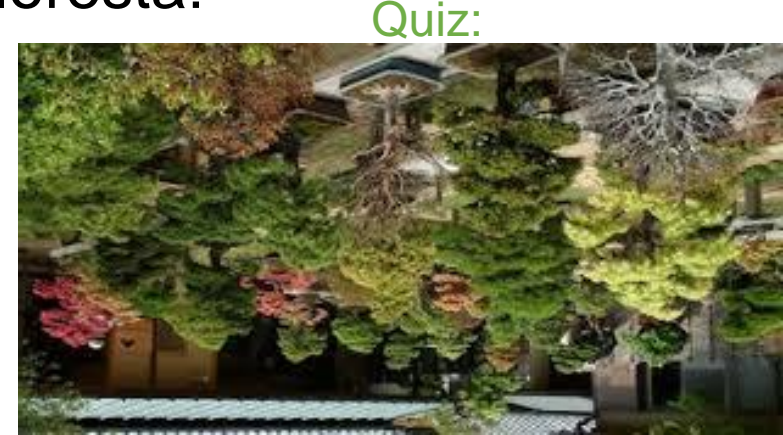

# **Agenda**

- Árvores
- Random Forests
- k-Nearest Neighbors
- LASSO (Least Absolute Shrinkage and Selection Operator)
- Avaliação de Modelos

#### *Random forests*

Framework idêntico àquele visto em classificação:

### **Indução do modelo de regressão:**

Considere que temos *N* exemplos de treinamento. Para cada uma das *t* iterações faça:

- 1 Amostrar *N* exemplos com reposição (*bagging*).
- 2 Induzir uma árvore usando apenas um subconjunto aleatoriamente escolhido dos atributos (e.g., *m* ≤ *n* 1/2). 3 - Armazenar a árvore obtida.

#### **Predição**

Para cada uma das *t* árvores:

Fazer a predição para o exemplo do conjunto-alvo. Retornar a média das predições realizadas.

# **Agenda**

- Árvores
- Random Forests
- k-Nearest Neighbors
- LASSO (Least Absolute Shrinkage and Selection Operator)
- Avaliação de Modelos

#### Noção Intuitiva

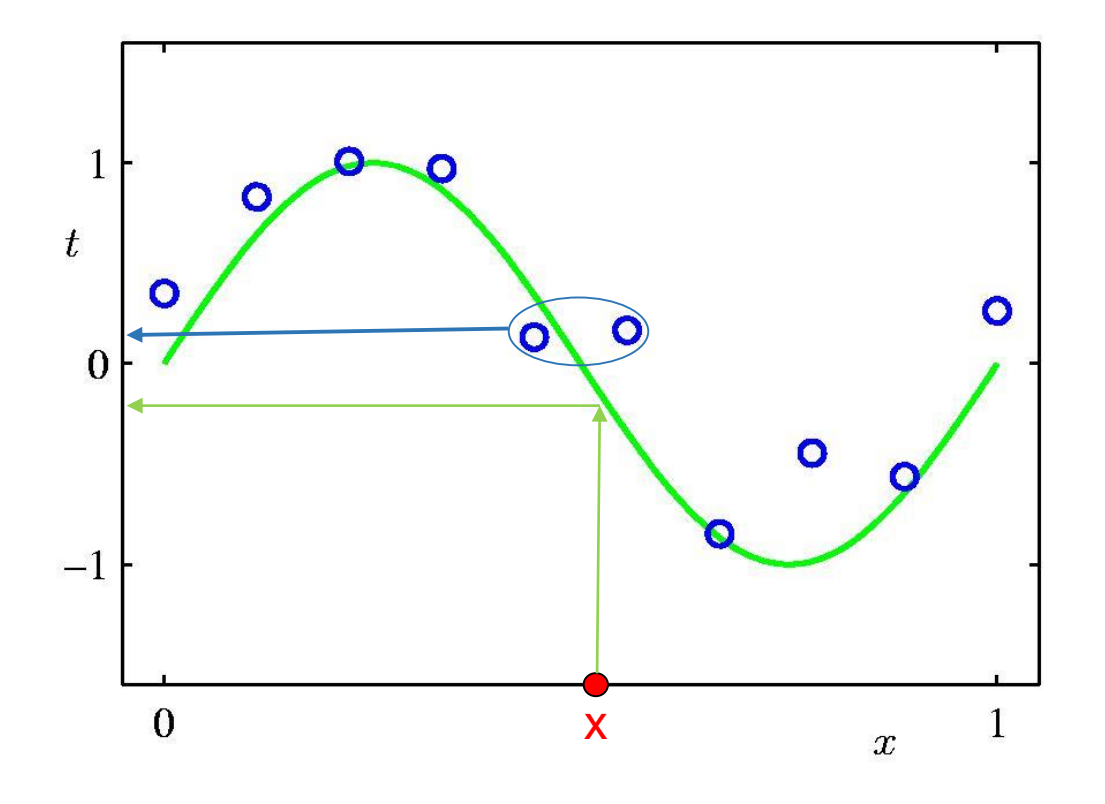

Dado x,  $t = f(x)$  ? Problema: f(x) é desconhecida.

Solução k-NN: Estimar *t* por meio da média dos vizinhos mais próximos (em relação aos valores de x apenas).

 $Error = f(x) - \hat{t}$ 

 $\triangleright$  K-NN estende essa ideia simples para espaços multidimensionais;

Abordagem praticamente idêntica àquela vista em classificação.

#### Conceitos fundamentais

- Exemplos correspondem a pontos no  $\mathfrak{R}^n$ ;
- Vizinhos definidos em função de uma medida de distância;
- Por exemplo, considerando-se dois vetores  $\mathbf{x} = [x_1, x_2,...,x_n]$ ] e **y**=[y<sub>1</sub>,y<sub>2</sub>,...,y<sub>n</sub>], a distância Euclidiana entre estes é:

$$
d_E(\mathbf{x}, \mathbf{y}) = \sqrt{\sum_{i=1}^{n} (x_i - y_i)^2}
$$

- Há várias outras medidas de distância, *e.g*.:
	- *Simple matching approach* (vista em classificação);
	- $\triangleright$  Outra bastante popular é a Mahalanobis, particularmente útil quando os dados foram previamente agrupados:
		- Agrupar dados (variáveis independentes) via k-means;
		- Computar distâncias para os centroides dos *clusters* apenas.

#### Distância de Mahalanobis

$$
\left(d^m_{(\mathbf{x}_i,\mathbf{v}_j)}\right)^2 = \left(\mathbf{x}_i - \mathbf{v}_j\right)^T \Sigma_j^{-1} \left(\mathbf{x}_i - \mathbf{v}_j\right)
$$

 $\Sigma_i$  = matriz de covariâncias do j-ésimo grupo de dados, com objetos  $\mathbf{x}_i$ (l = 1, ..., N<sup>j</sup> ) e centro **v**<sup>j</sup> :

$$
\Sigma_{j} = \begin{pmatrix} c_{11} & c_{12} & \dots & c_{1n} \\ c_{21} & c_{22} & \dots & c_{2n} \\ \vdots & \vdots & \ddots & \vdots \\ c_{n1} & c_{n2} & \dots & c_{nn} \end{pmatrix} = \frac{1}{N_{j}} \sum_{l=1}^{N_{j}} (\mathbf{x}_{l} - \mathbf{v}_{j})(\mathbf{x}_{l} - \mathbf{v}_{j})^{T}
$$

$$
\mathbf{v}_j = \frac{1}{N_j} \sum_{l=1}^{N_j} \mathbf{x}_l
$$

#### Exemplo ilustrativo

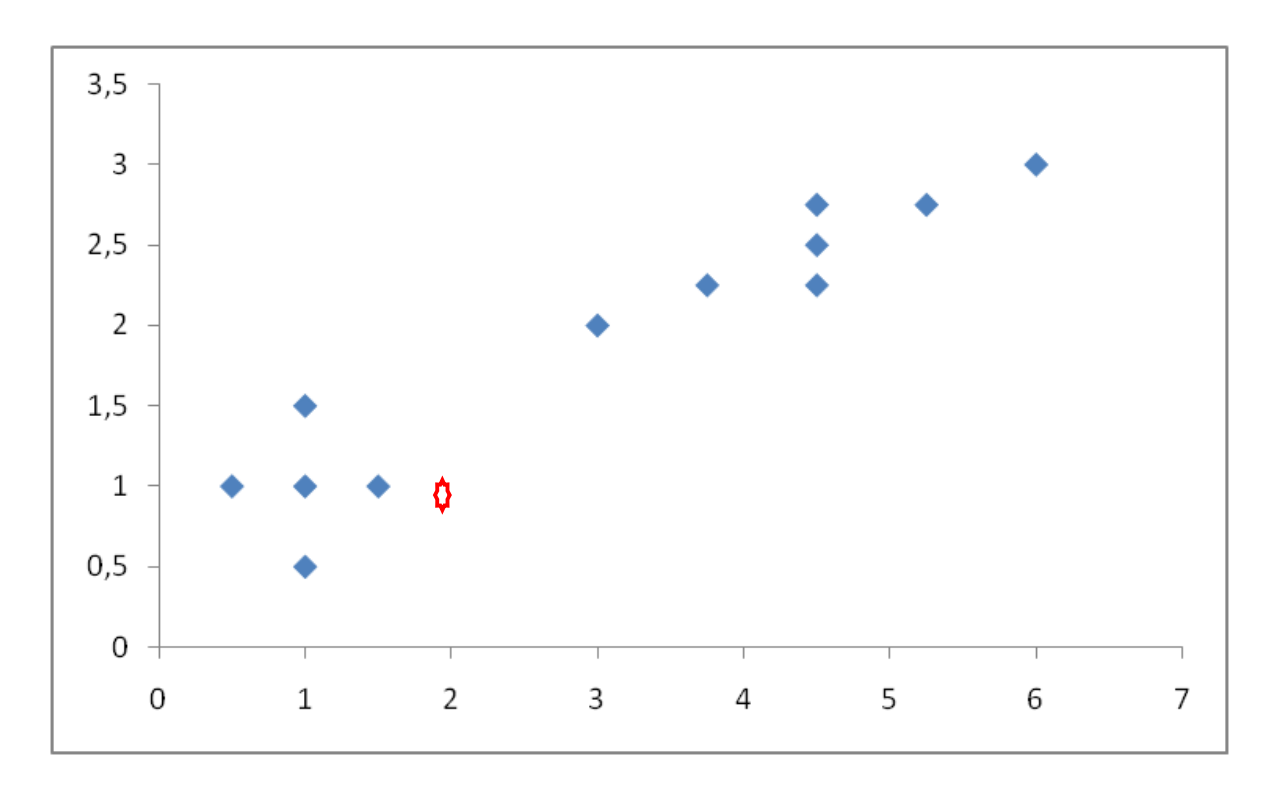

Considere o pto. (2,1) e suas distâncias aos centros dos grupos:

 $d^{m}(2,1)_{c}=10$  $d^{m}(2,1)_{e}=29$ 

Consideremos agora que esse ponto se mova para cima...

 $\begin{bmatrix} 0.1 & 0 \ 0 & 0.1 \end{bmatrix}$  $=$ 0 0.1 0 . 1 0 **Σ** *c*  $\boldsymbol{\Sigma}_c^{-1} = \begin{bmatrix} 10 & 0 \ 0 & 10 \end{bmatrix}$ 

$$
\Sigma_e = \begin{bmatrix} 0.1 & 0 \\ 0 & 0.1 \end{bmatrix} \qquad \qquad \Sigma_e = \begin{bmatrix} 0.80 & 0.27 \\ 0.27 & 0.11 \end{bmatrix}
$$

$$
\Sigma_e^{-1} = \begin{bmatrix} 10 & 0 \\ 0 & 10 \end{bmatrix} \qquad \qquad \Sigma_e^{-1} = \begin{bmatrix} 7 & -17 \\ -17 & 50 \end{bmatrix}
$$

#### Exemplo ilustrativo

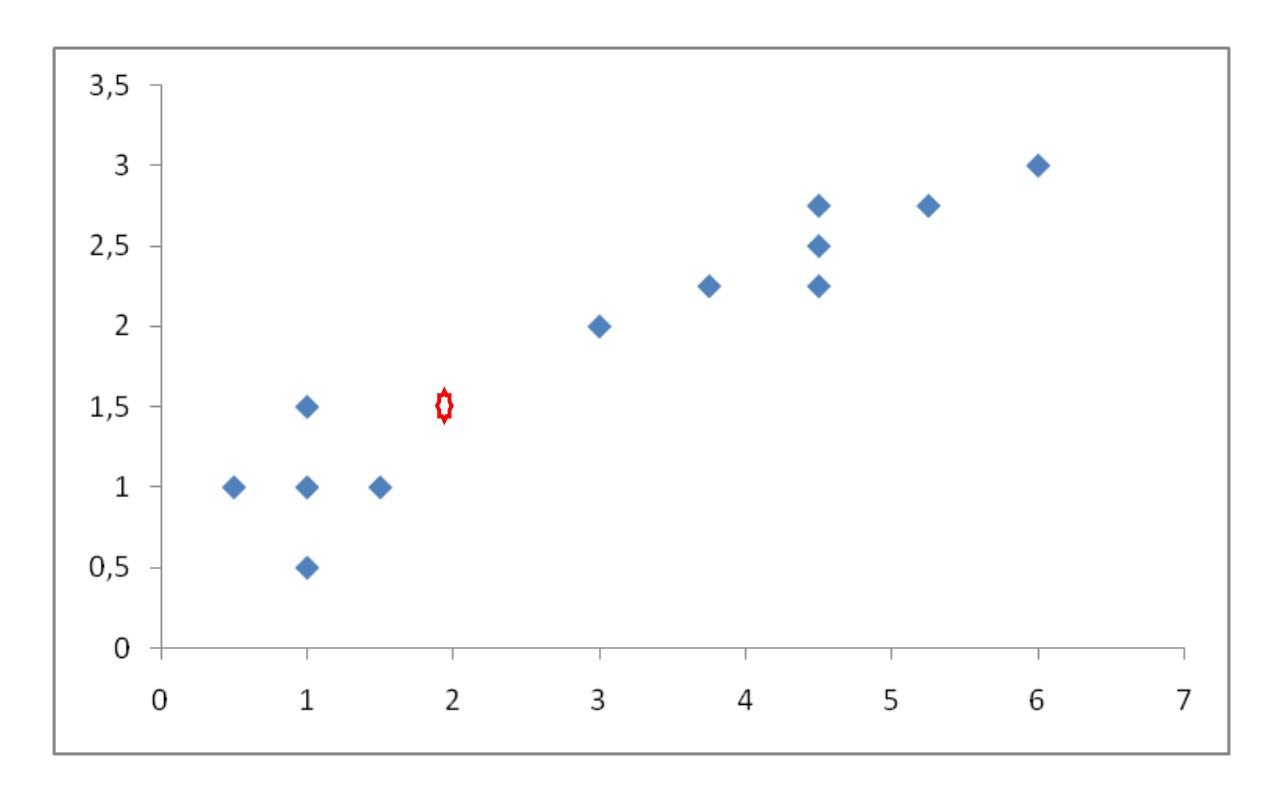

Qual é o cluster mais próximo?

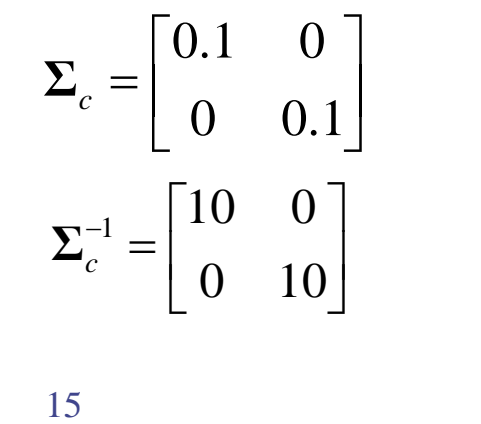

$$
\Sigma_{c} = \begin{bmatrix} 0.1 & 0 \\ 0 & 0.1 \end{bmatrix} \qquad \qquad \Sigma_{e} = \begin{bmatrix} 0.80 & 0.27 \\ 0.27 & 0.11 \end{bmatrix}
$$

$$
\Sigma_{c}^{-1} = \begin{bmatrix} 10 & 0 \\ 0 & 10 \end{bmatrix} \qquad \qquad \Sigma_{e}^{-1} = \begin{bmatrix} 7 & -17 \\ -17 & 50 \end{bmatrix}
$$

#### Exemplo ilustrativo

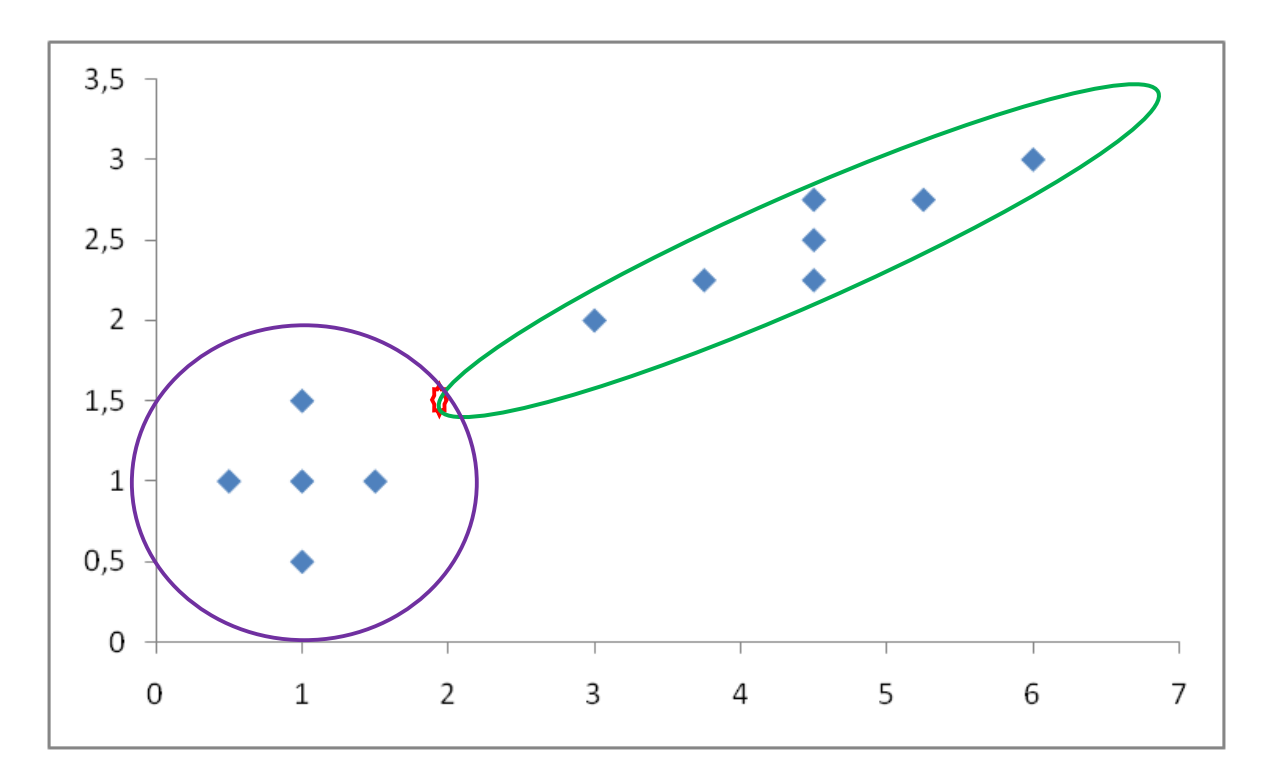

 $\mathsf{d}^{\mathsf{m}}(2.0,1.5)_{\mathsf{c}}\mathsf{=}12.5$  $\mathsf{d}^{\mathsf{m}}(2.0,1.5)_{\mathsf{e}}$ = 8.80

Problema apresentado pela distância de Mahalanobis?

Cálculo da inversa da matriz de covariâncias.

#### Grupos induzidos por diferentes distâncias

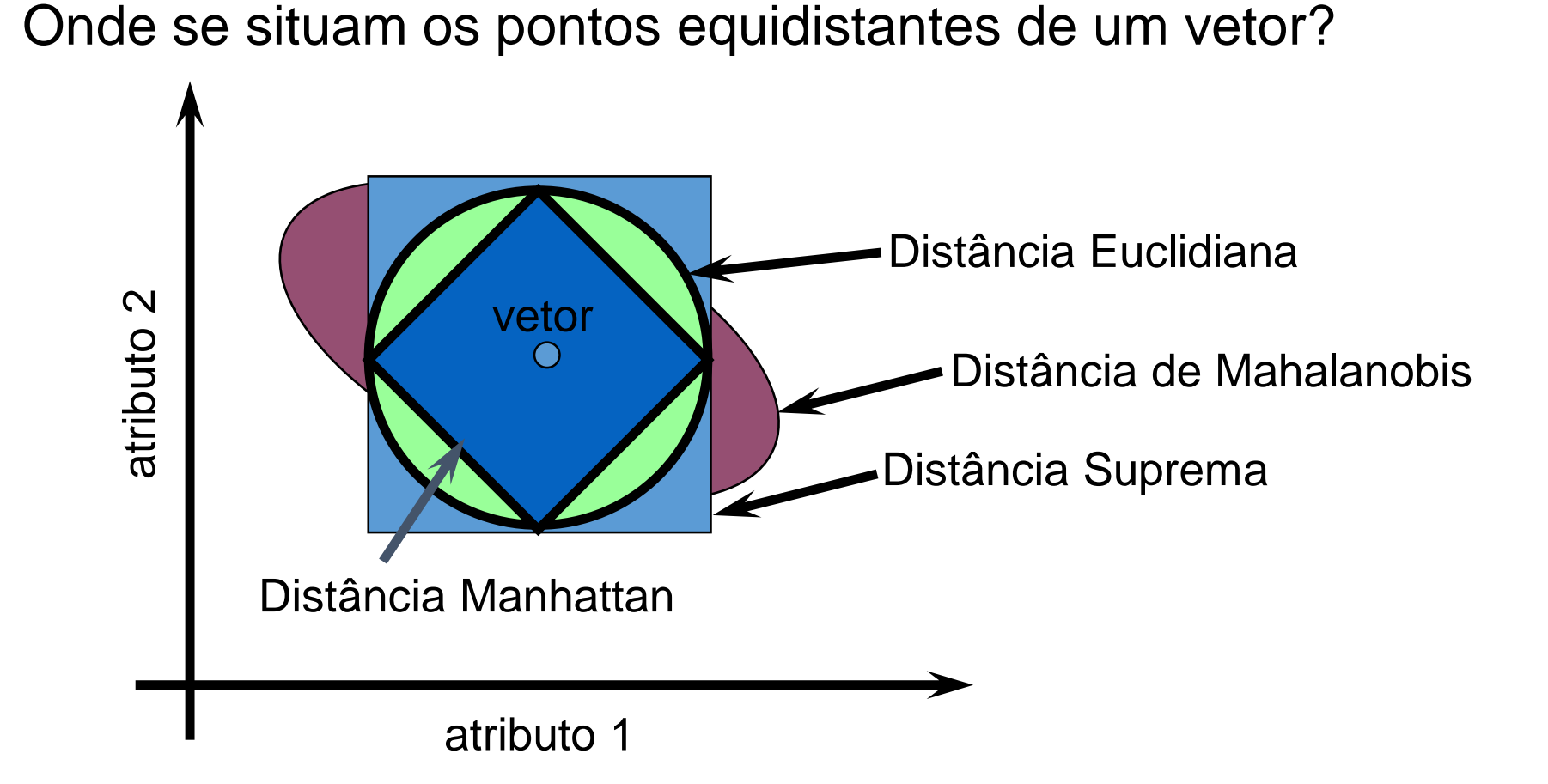

#### K-NN para regressão

### **Algoritmo**:

Dado um exemplo **x**<sup>q</sup> cujo valor da variável dependente (y) se deseja estimar e considerando que  $\mathbf{x}_1, \mathbf{x}_2, ..., \mathbf{x}_k$  representam os *k* exemplos mais próximos de x<sub>q</sub>, retornar:

$$
y = f(\mathbf{x}_q) = \frac{\sum_{i=1}^{k} f(\mathbf{x}_i)}{k}
$$

Predição por meio da média da vizinhança

**K-NN ponderado pelo inverso da distância:**

$$
y = f(\mathbf{x}_q) = \frac{\sum_{i=1}^{k} w_i f(\mathbf{x}_i)}{\sum_{i=1}^{k} w_i}
$$

$$
w_i = \frac{1}{d(\mathbf{x}_q, \mathbf{x}_i)^2}
$$

#### Parâmetros?

- Normalização / padronização ?
- Medida de distância ?
- Número de vizinhos,  $k = ?$
- Pesos dos atributos ?
- Preprocessamento via clustering minimiza custo de inferência, bem como custo de otimização de parâmetros.

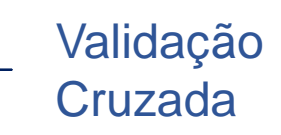

 $\triangleright$  k-NN é muito usado na prática por conta da simplicidade de implementação computacional, mas custo de inferência pode ser fator impeditivo.

# **Agenda**

- Árvores
- Random Forests
- k-Nearest Neighbors
- LASSO (Least Absolute Shrinkage and Selection Operator)
- Avaliação de Modelos

#### **Para atingir nosso objetivo (LASSO)**:

- $\triangleright$  Presumir conhecimento de regressão linear;
- ▶ Prover uma visão geral sobre modelos lineares;
- Perspectiva baseada em funções de base;
- Leitura recomendada:

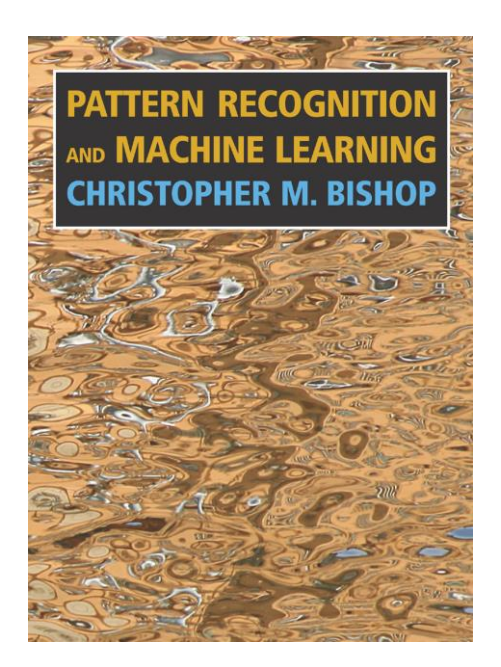

#### Modelos lineares de funções de base

• Consideremos o modelo de regressão linear:

$$
y(\mathbf{x}, \mathbf{w}) = w_0 + w_1 x_1 + \dots + w_D x_D
$$

• Um modelo mais geral é:

$$
y(\mathbf{x}, \mathbf{w}) = \sum_{j=0}^{M-1} w_j \phi_j(\mathbf{x}) = \mathbf{w}^{T} \boldsymbol{\phi}(\mathbf{x})
$$

• Note que *M* é o número de parâmetros do modelo e que para a regressão linear temos *M* = *D* +1:

$$
\emptyset_0(\mathbf{x}) = 1, \, \emptyset_1(\mathbf{x}) = x_1, \, \dots, \, \emptyset_{M-1}(\mathbf{x}) = x_D
$$

 (**x**) são as funções de base (Gaussiana, polinômio, sigmoid etc.) para um vetor **x**.

**Recapitulação**. Presumindo observações de uma função determinística com ruído Gaussiano:

$$
t = y(\mathbf{x}, \mathbf{w}) + \epsilon
$$
 onde  $p(\epsilon | \beta) = \mathcal{N}(\epsilon | 0, \beta^{-1})$ 

• Equivalente a dizer que  $(\beta=1/\sigma)$ , i.e. a *precisão*):

$$
p(t|\mathbf{x}, \mathbf{w}, \beta) = \mathcal{N}(t|y(\mathbf{x}, \mathbf{w}), \beta^{-1}).
$$

• Dados *inputs*  $X = \{x_1, \ldots, x_N\}$  e valores-alvo  $t = [t_1, \ldots, t_N]^T$ obtemos a função de verossimilhança:

$$
p(\mathbf{t}|\mathbf{X}, \mathbf{w}, \beta) = \prod_{n=1}^{N} \mathcal{N}(t_n | \mathbf{w}^{T} \boldsymbol{\phi}(\mathbf{x}_n), \beta^{-1}).
$$

Tomando seu logaritmo temos:

$$
\ln p(\mathbf{t}|\mathbf{w}, \beta) = \sum_{n=1}^{N} \ln \mathcal{N}(t_n|\mathbf{w}^{T} \boldsymbol{\phi}(\mathbf{x}_n), \beta^{-1})
$$

$$
= \frac{N}{2} \ln \beta - \frac{N}{2} \ln(2\pi) - \beta E_D(\mathbf{w})
$$

**Onde** 

$$
E_D(\mathbf{w}) = \frac{1}{2} \sum_{n=1}^{N} \{t_n - \mathbf{w}^{\mathrm{T}} \boldsymbol{\phi}(\mathbf{x}_n)\}2
$$

é a soma dos erros quadráticos, sendo este o único termo que depende de **w**…

Computando o gradiente e igualando-o a **zero** temos:

$$
\nabla_{\mathbf{w}} \ln p(\mathbf{t}|\mathbf{w}, \beta) = \beta \sum_{n=1}^{N} \left\{ t_n - \mathbf{w}^{T} \boldsymbol{\phi}(\mathbf{x}_n) \right\} \boldsymbol{\phi}(\mathbf{x}_n)^{T} = \mathbf{0}.
$$

Resolvendo para **w** obtemos:

$$
\mathbf{w}_{\mathrm{ML}} = \left(\mathbf{\Phi}^{\mathrm{T}} \mathbf{\Phi}\right)^{-1} \mathbf{\Phi}^{\mathrm{T}} \mathbf{t}
$$

Onde:

$$
\Phi = \left(\begin{array}{cccc} \phi_0(\mathbf{x}_1) & \phi_1(\mathbf{x}_1) & \cdots & \phi_{M-1}(\mathbf{x}_1) \\ \phi_0(\mathbf{x}_2) & \phi_1(\mathbf{x}_2) & \cdots & \phi_{M-1}(\mathbf{x}_2) \\ \vdots & \vdots & \ddots & \vdots \\ \phi_0(\mathbf{x}_N) & \phi_1(\mathbf{x}_N) & \cdots & \phi_{M-1}(\mathbf{x}_N) \end{array}\right)
$$

#### Aprendizado sequencial de parâmetros

- Considere agora que os itens de dados sejam disponibilizados individualmente ao longo do tempo (cenário de aprendizado online / fluxo de dados);
- Podemos usar a técnica (geral) de *gradiente descendente estocástico* para estimar parâmetros:

$$
\mathbf{w}^{(\tau+1)} = \mathbf{w}^{(\tau)} - \eta \nabla E_n
$$
  
=  $\mathbf{w}^{(\tau)} + \eta (t_n - \mathbf{w}^{(\tau)} \mathbf{T} \boldsymbol{\phi}(\mathbf{x}_n)) \boldsymbol{\phi}(\mathbf{x}_n).$ 

- Iniciar com pesos aleatórios;
- Como escolher a taxa de aprendizado  $(\eta)$ ?
	- Precisa ser suficientemente baixo, e.g.,  $\eta = 0.1$ .
	- $\triangleright$  Observar comportamento de E<sub>D</sub>(w).

#### Regularização (a.k.a s*hrinkage*)

- Sabe-se que o *overfitting* tende a aumentar  $\|w\|$ .
- Para obter melhor capacidade de generalização do modelo consideramos uma função de erro na forma:

 $E_D(\mathbf{w}) + \lambda E_W(\mathbf{w})$ 

Com um regularizador quadrático queremos minimizar:

$$
\frac{1}{2}\sum_{n=1}^{N}\{t_n - \mathbf{w}^{\mathrm{T}}\boldsymbol{\phi}(\mathbf{x}_n)\}^2 + \frac{\lambda}{2}\mathbf{w}^{\mathrm{T}}\mathbf{w}
$$

Onde  $\lambda$  é o coeficiente de regularização. Os parâmetros do modelo passam a ser estimados via (*Ridge Regression*):

$$
\mathbf{w} = \left(\lambda \mathbf{I} + \mathbf{\Phi}^{\mathrm{T}} \mathbf{\Phi}\right)^{-1} \mathbf{\Phi}^{\mathrm{T}} \mathbf{t}.
$$

#### Regularização via LASSO

- *Ridge Regression* funciona bem quando há um subconjunto dos pesos (verdadeiros) pequenos/zerados;
- Entretanto, coeficientes não são zerados; logo não é completamente apropriada para realizar seleção de atributos;
- Essa desvantagem em geral não prejudica a capacidade preditiva, mas pode complicar a interpretabilidade;
- Adotar outra regularização (norma para punir os pesos);
- LASSO (Least Absolute Shrinkage and Selection Operator) foi proposto por Tibshirani em 1994. Monographs on Statistics and Applied Probability 143

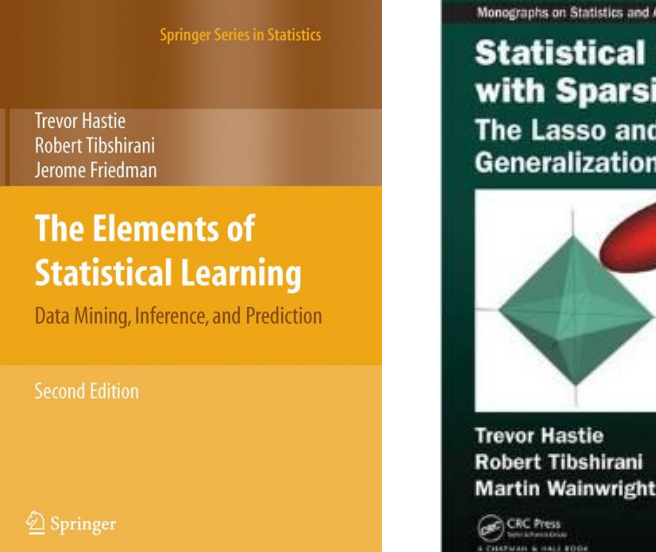

**Statistical Learning** with Sparsity The Lasso and **Generalizations** 

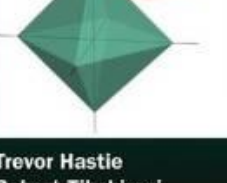

#### Regularização via LASSO

 Utilizando uma expressão mais geral, ao adotarmos *q*=1 obtemos a função objetivo do LASSO:

$$
\frac{1}{2}\sum_{n=1}^N\{t_n-\mathbf{w}^\mathrm{T}\boldsymbol{\phi}(\mathbf{x}_n)\}^2+\frac{\lambda}{2}\sum_{j=1}^M|w_j|^q
$$

- $\triangleright$  Note que com  $\lambda$ =0 obtemos os pesos de uma regressão linear, enquanto que com  $\lambda = \infty$  temos **w=0**.
- $\triangleright$  Penalidade faz com que alguns pesos sejam iguais a zero: induz modelos esparsos e (mais) interpretáveis.
- Padronizar variáveis de tal forma que tenham variância unitária, e.g., via escore z.

#### Algoritmo de aprendizado

- Implementação usa programação quadrática
- Complexidade de tempo aproximadamente cúbica com o número de variáveis

# **Agenda**

- Árvores
- Random Forests
- k-Nearest Neighbors
- LASSO (Least Absolute Shrinkage and Selection Operator)
- Avaliação de Modelos

Avaliação de modelos (material para estudo extra classe)

- 1. Breve revisão sobre testes de significância;
- 2. Comparando dois algoritmos;
- 3. Comparando vários algoritmos (leitura).

#### Aquecimento – Teorema Central do Limite

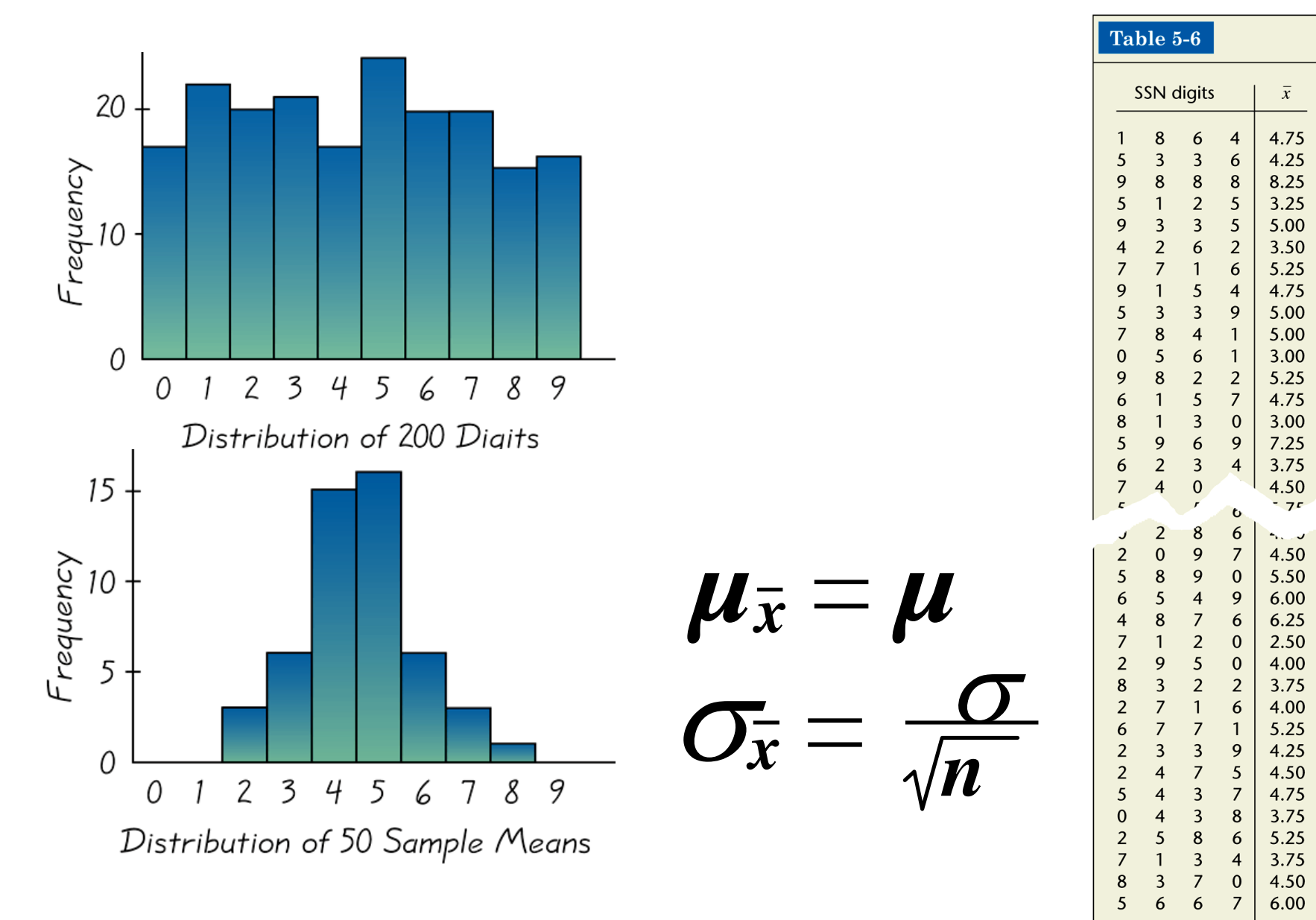

#### Testes de significância estatística - revisão

- $\triangleright$  Inferência estatística: métodos para tirar conclusões a partir de dados.
- Probabilidades expressam a *força* das conclusões;
- Testes de significância se baseiam em distribuições amostrais de estatísticas;
- Probabilidades para afirmar o que aconteceria se utilizássemos o método de inferência muitas vezes.
- Ter em mente a importância de se realizar *experimentos controlados*.

#### **Objetivo de um Teste de Significância** (TS):

▪Avaliar a evidência oferecida pelos dados em favor de uma afirmação sobre a população.

#### **Raciocínio subjacente**:

▪ O que aconteceria se repetíssemos muitas vezes a amostra (experimento)?

**Exemplo 1** (Moore, 2000):

▪ Tomates - embalagens de 227g.

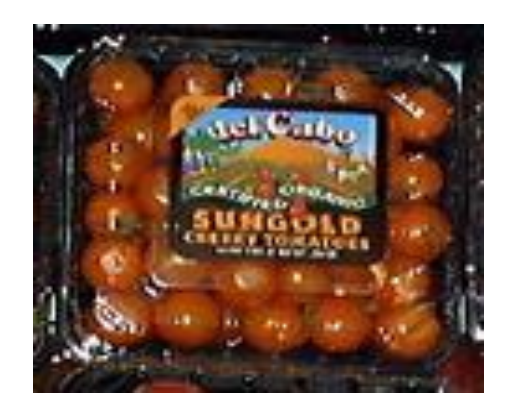

Moore, D., A Estatística Básica e Sua Prática, LTC, 2000.

- Supor que uma amostra revele que o peso médio das embalagens é de 225g (< 227g na embalagem);
- Como não poderíamos esperar que todas as embalagens pesariam exatamente 227g:
- A diferença se deve simplesmente *ao acaso*?

#### OU.

Máquina empacotadora está com problemas?

- Um TS testa uma hipótese específica, usando dados amostrais para decidir sobre sua validade.
- Em nosso exemplo, queremos saber se **µ = 227 g**:
	- $\blacksquare$  Hipótese nula (H<sub>0</sub>): é a afirmação sendo testada;
	- –Proposição sobre ausência de diferença.
	- $-$ TS avaliará a força da evidência contra H<sub>0</sub>.
- A hipótese alternativa  $(H_1)$  é a afirmação para a qual procuramos evidência. Por exemplo, **H<sup>1</sup> : µ ≠ 227 g**.
- A evidência que usaremos para decidir entre  $H_0$  e  $H_1$  é a média da nossa amostra de dados.

### *Lógica* **de um TS**:

- **Assumir H**<sub>0</sub> verdadeira (embora ela possa ser falsa);
- Qual é a probabilidade de obter dados *tão extremos* quanto aqueles de que dispomos se  $H_0$  é verdadeira?
	- **>Improvável:**
	- -Tendemos a *duvidar* de H<sub>0</sub>.
	- Provável:
	- —Tendemos a *acreditar* em H<sub>0</sub>.
- O que significa obter dados *tão extremos* quanto aqueles de que dispomos?
- Máquina de empacotamento necessita de revisão? H<sub>0</sub>:  $\mu = 227g$  X H<sub>1</sub>:  $\mu \neq 227g$
- Qual é a probabilidade de extrair uma amostra aleatória tal como a nossa se  $H_0$  é verdadeira?

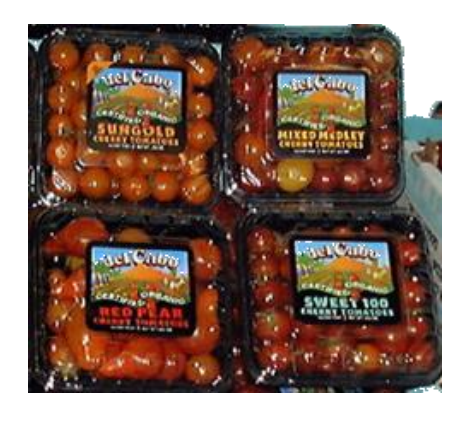

Média amostral = 225g, *n* = 4; Desvio padrão populacional conhecido = 5g. Em termos mais precisos:

• Se assumimos H<sub>o</sub> verdadeira, qual é a distribuição amostral para as médias das amostras de tamanho 4?

$$
\overline{x} \sim N\left(\mu(\overline{x}) = 227, \sigma(\overline{x}) = \frac{5}{\sqrt{4}} = 2.5\right)
$$

• Qual é o *escore z* da média amostral de que dispomos? Este valor é aqui denominado de *estatística de teste*:

$$
z = \frac{\overline{x} - \mu(\overline{x})}{\sigma(\overline{x})} = \frac{225 - 227}{2.5} = -0.8
$$

**Obs.**: Estamos presumindo que *X* possui distribuição normal, mas essa restrição pode ser relaxada ...

• Quais são os outros escores *z* tão extremos quanto o disponível (na *direção* de H<sub>1</sub>)?

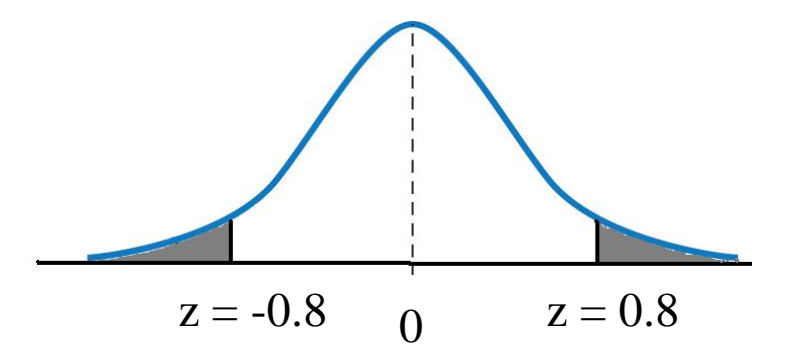

- Quão provável é obter uma média amostral tão extrema quanto a nossa?
	- *Valor P* do TS.
	- $P = 0,4237$ .
- *►* P é a probabilidade de que somente uma variação aleatória (do processo de amostragem) é responsável pela diferença observada.
	- Valor pequeno de *P* implica que a variação aleatória provavelmente NÃO é a única responsável pela diferença observada;
	- $\blacksquare$  Rejeitar H<sub>0</sub>, i.e., há evidência de que a verdadeira propriedade da população é significativamente diferente de  $H_0$ .
	- O que pode ser considerado um valor pequeno de *P* ?

 Nível de significância (α) é o maior valor tolerado para *P* a fim de rejeitarmos  $H_0$ , refletindo quanta evidência necessitamos contra  ${\sf H}_0$ :

- Se P  $\leq$   $\alpha$  : rejeitamos H<sub>0</sub>.
- Se P > α : falhamos em rejeitar H<sub>0</sub> .

 $\triangleright$  Valores comuns para α: 10%, 5% e 1%.

No nosso exemplo, *P=*42,37%. O que concluímos?

 TS unilaterais (unicaudais) e bilateral (bicaudal):  $\triangleright$  TS bilateral: H<sub>0</sub> contém o sinal de igualdade (=).

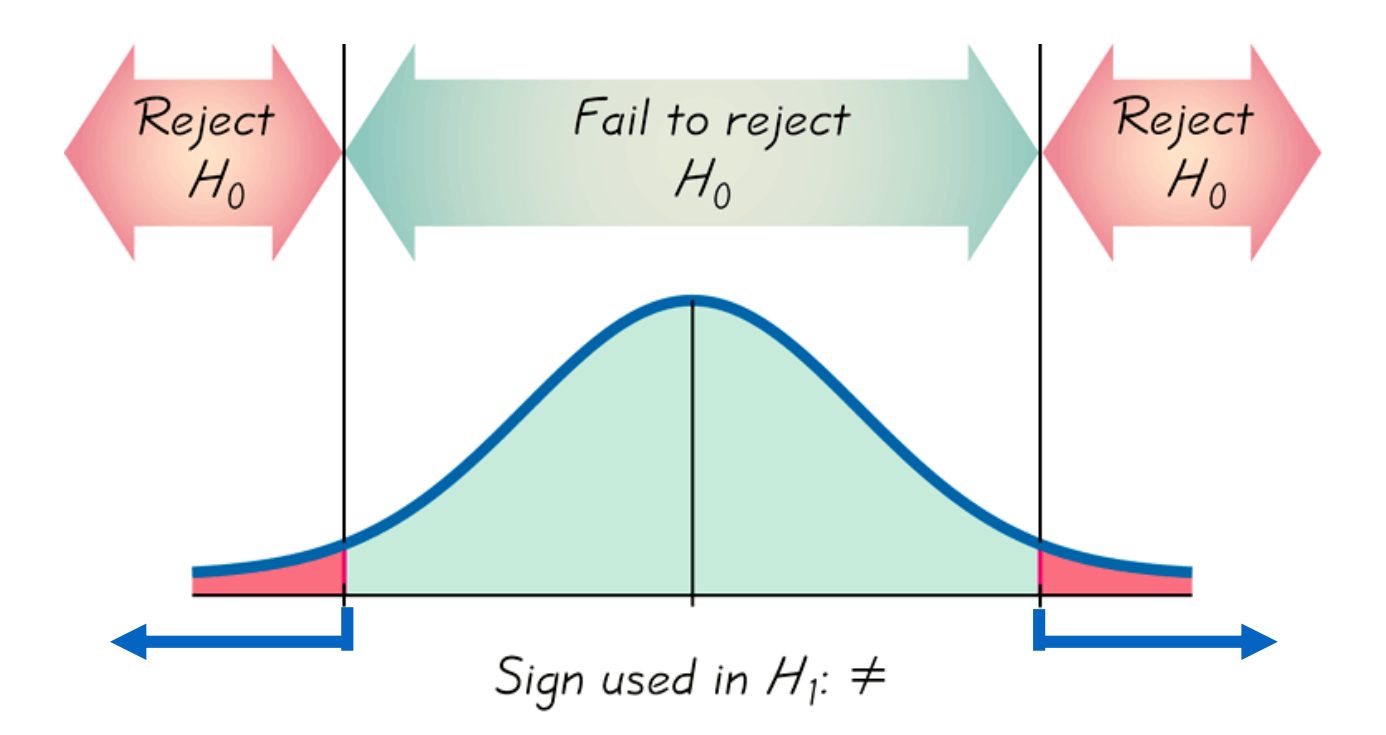

Triola, M.F., Introdução à Estatística, 1998.

#### **TS** unilaterais direito e esquerdo:

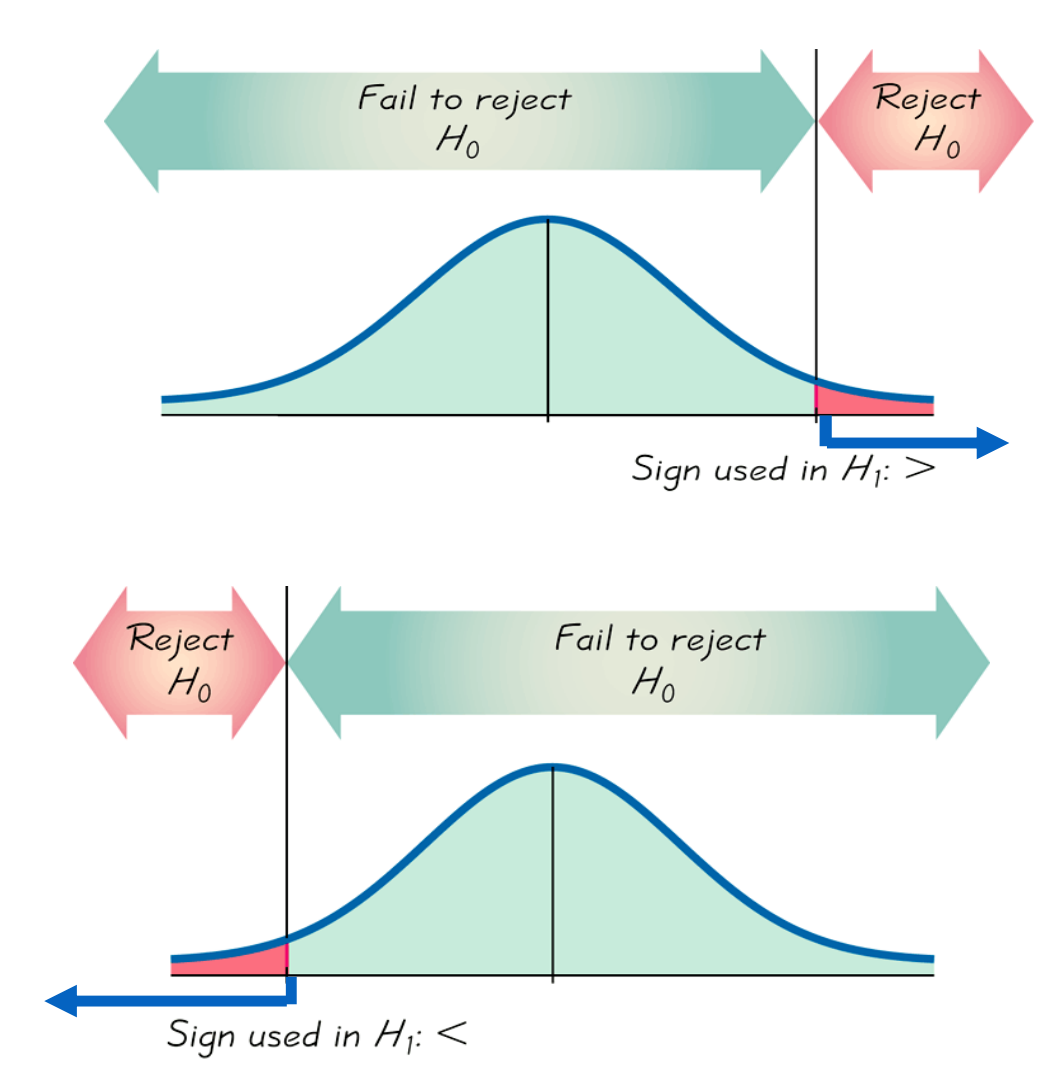

#### **Diretrizes**

- $n \geq 30$ : escore z, estimando  $\sigma = s$ ;
- n < 30 e histograma essencialmente *não normal*: métodos não paramétricos;
- n < 30 e histograma *normal*, com  $\sigma$  conhecido: usar escore z;
- n < 30 e histograma *normal*, com  $\sigma$  desconhecido: usar estatística t;

#### **Cenários típicos**:

▪ Reportar desempenho de um *novo* (desafiante) algoritmo;

- Comparar diversos algoritmos num problema particular (e.g., estimativa de renda);
- $\rightarrow$  Foco em alguma(s) medida(s) que capture(m) a capacidade do algoritmo em solucionar o problema.

#### **Testes usualmente empregados**:

- Teste *t*;
- Teste de Wilcoxon.
- **Para ilustrar, veremos como comparar dois modelos;**
- Presumir que *c*<sup>i</sup> <sup>j</sup> é um escore de desempenho do *j*-ésimo algoritmo na *i*-ésima base de dados.
- Para os valores *c*<sup>i</sup> <sup>j</sup> obtidos: diferenças de desempenho são estatisticamente significativas?
- $\triangleright$  Preferivelmente os algoritmos devem ser rodados nas mesmas amostras: planejar bem os experimentos.

### Exemplo 2 (Demsar, 2006):

Demsar, J. Statistical Comparisons of Classifiers over Multiple Data Sets, *Journal of Machine Learning Research*  7, 1-30, 2006.

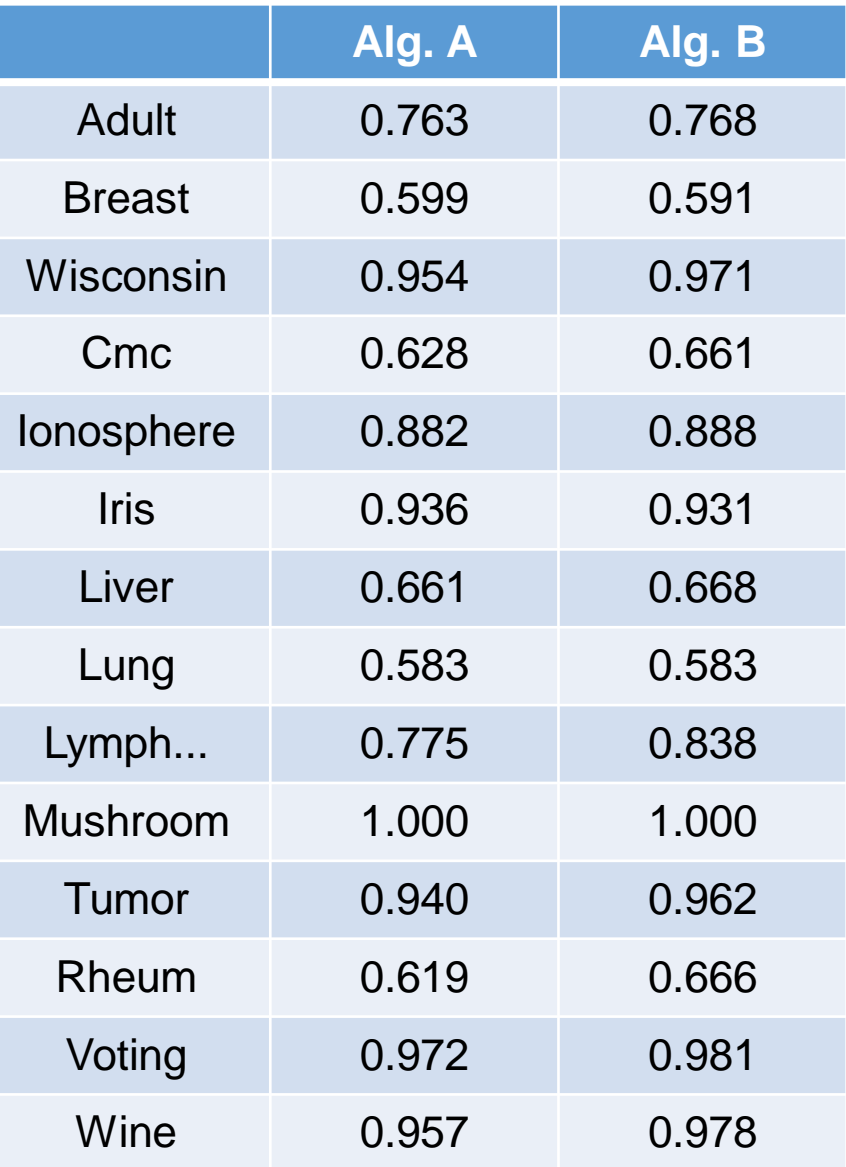

### Teste *t* (revisão):

 $\rightarrow$  Verificar se a diferença média (B-A) é significativamente diferente

- de zero;
- $\rightarrow$ n<30, histograma *normal* (?),  $\sigma$ desconhecido.

### *Problemas*:

- Diferenças para as bases de dados são "comensuráveis"?
- Diferenças entre as 2 variáveis aleatórias são *Normais*?
- Médias afetadas por *outliers?*

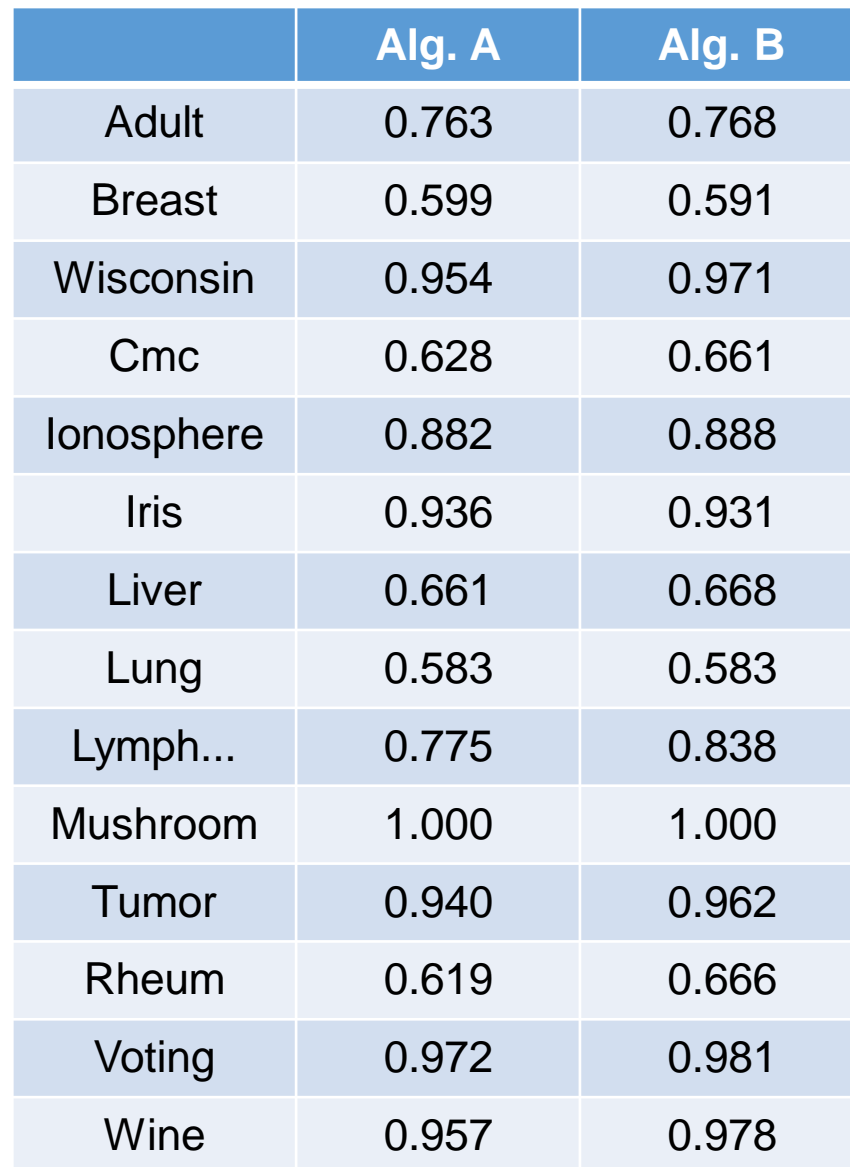

• Computando a estatística de teste:

$$
t = \frac{\overline{x} - \mu(\overline{x})}{s / \sqrt{n}} = \frac{0.0155 - 0.0000}{0.02 / 3.74} = 2.89
$$

- *t\_crítico* para  $\alpha$ =1% (unilateral) é 2,65.
- O que concluímos?

#### **Teste de Wilcoxon**:

- Baseado nos *ranks* das diferenças;
- ▪Assume comensurabilidade qualitativa (*ranks / postos*):
	- –Grandes diferenças contam mais;
	- Magnitudes das diferenças não são levadas em conta.
- Não presume distribuições *Normais*;
- ▪Efeito dos *outliers* é atenuado.

Voltemos ao *Exemplo 2*...

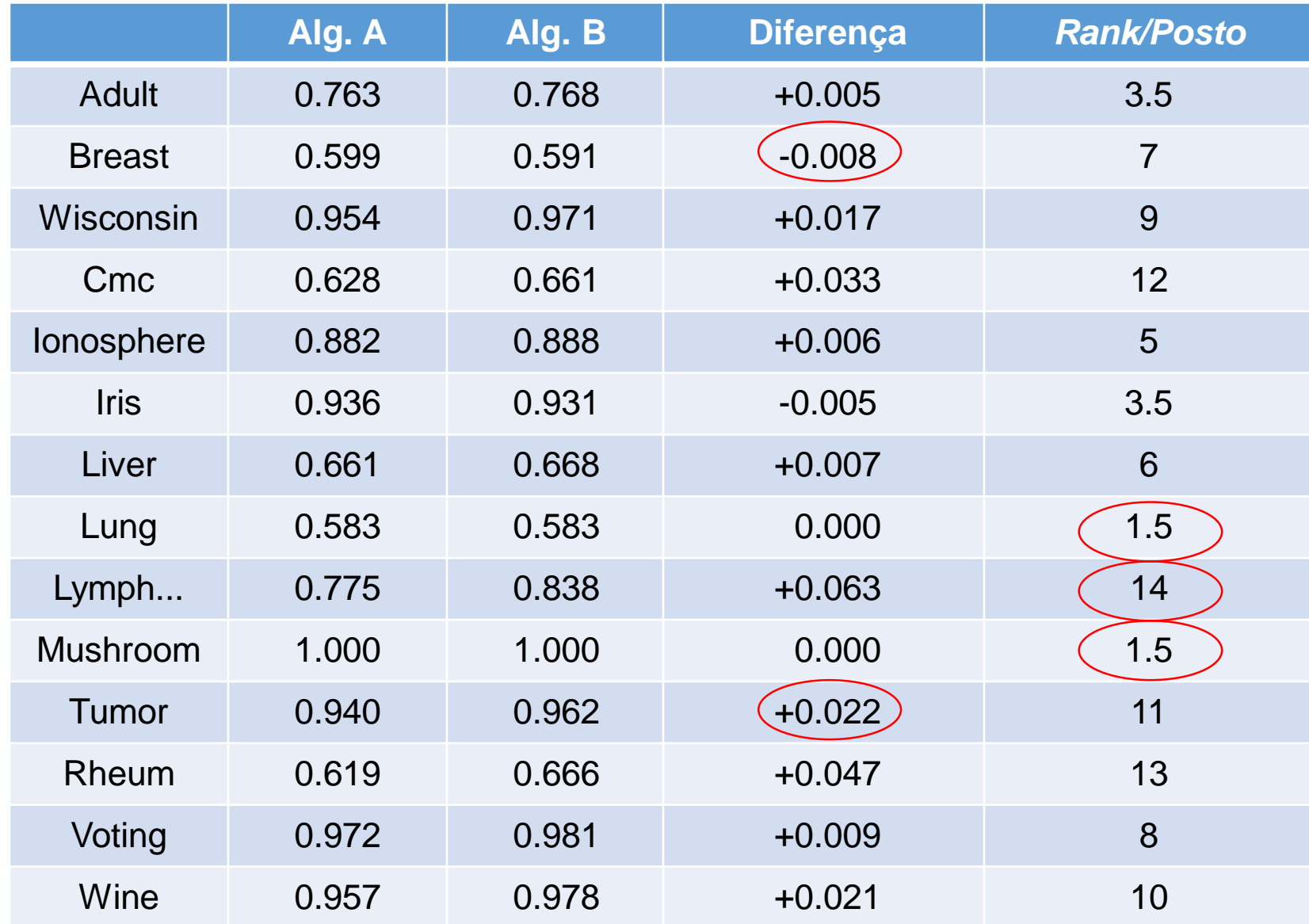

### Analisando intuitivamente o sumário obtido...

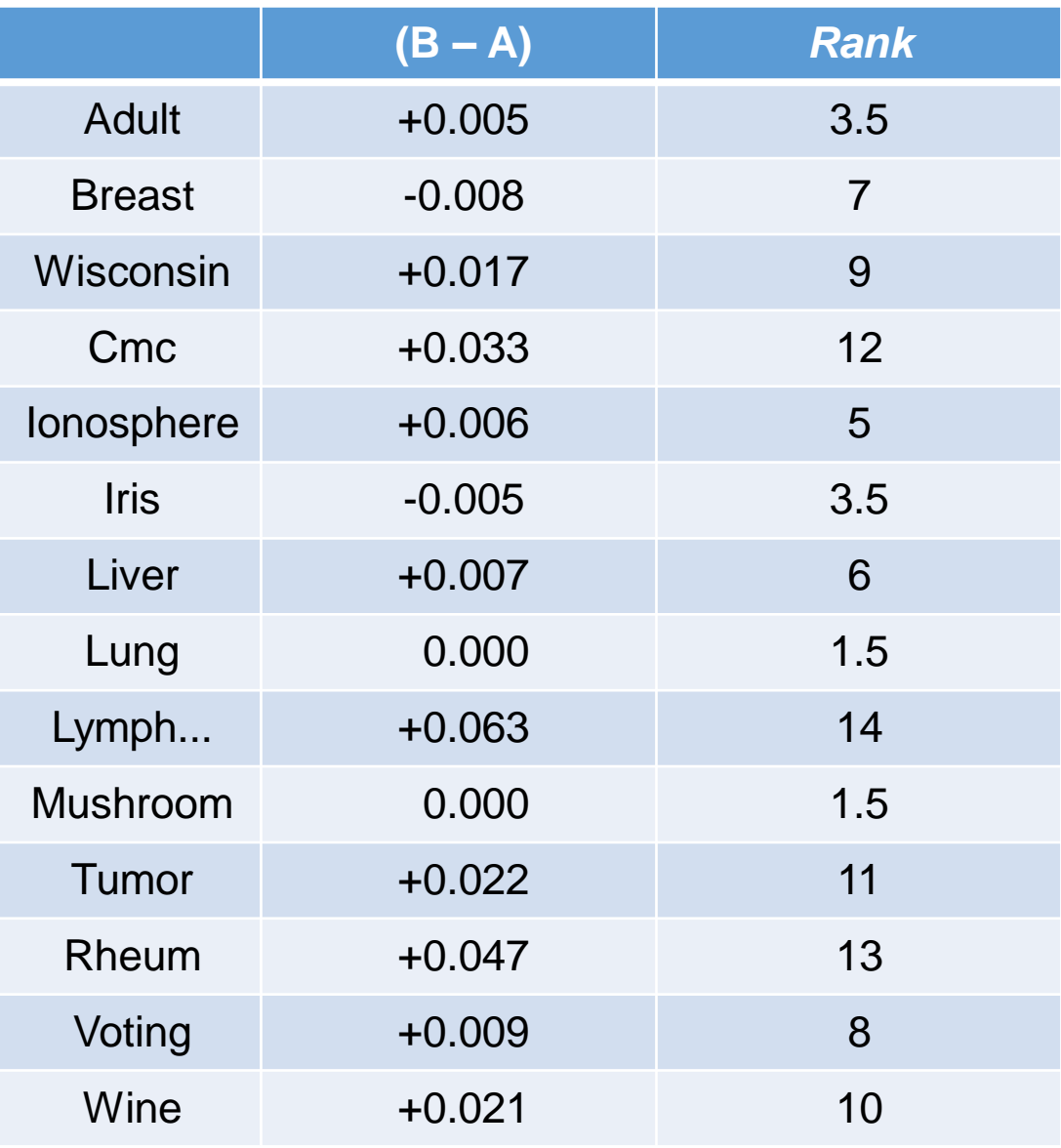

*Ranks* favoráveis ao *Algoritmo B*:  ${\bf R}^+ = 3.5 + 9 + 12 + 5 + 6 + 14 +$  $11 + 13 + 8 + 10 + 1.5 = 93$ 

*Ranks* favoráveis ao *Algoritmo A*:  ${\bf R}$ <sup>-</sup> = 7 + 3.5 + 1.5 = 12.

Dados sugerem que *B* é melhor do que *A...*

 $\rightarrow$  Há significância estatística?

Estatística de teste:  $T = min(R^+, R^-)$  Valores críticos para *T*  disponíveis em pacotes/tabelas ;  $\rightarrow$  Neste caso, rejeita-se H<sub>0</sub> para  $\alpha = 5\%$  (T<sub>max</sub>=17).

![](_page_54_Picture_229.jpeg)

#### Observações finais

- Muito debate sobre o uso de TS;
- Vimos duas abordagens razoavelmente bem aceitas;
- Resultados de TS devem ser usados com sobriedade;
- TS proporcionam alguma evidência da validade dos resultados obtidos;
- Significância estatística X significância prática?

![](_page_55_Picture_6.jpeg)

عربى

#### Scientific method: Statistical errors

P values, the 'gold standard' of statistical validity, are not as reliable as many scientists assume.

#### **Regina Nuzzo**

12 February 2014

#### <http://www.nature.com/news/scientific-method-statistical-errors-1.14700>

# **Agenda**

- Árvores
- Random Forests
- k-Nearest Neighbors
- LASSO (Least Absolute Shrinkage and Selection Operator)
- Avaliação de Modelos